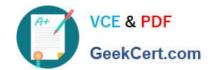

# 210-260<sup>Q&As</sup>

Implementing Cisco Network Security

# Pass Cisco 210-260 Exam with 100% Guarantee

Free Download Real Questions & Answers PDF and VCE file from:

https://www.geekcert.com/210-260.html

100% Passing Guarantee 100% Money Back Assurance

Following Questions and Answers are all new published by Cisco
Official Exam Center

- Instant Download After Purchase
- 100% Money Back Guarantee
- 365 Days Free Update
- 800,000+ Satisfied Customers

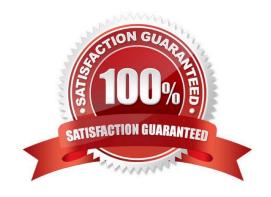

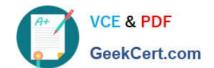

# https://www.geekcert.com/210-260.html

2021 Latest geekcert 210-260 PDF and VCE dumps Download

#### **QUESTION 1**

How can you stop reconnaissance attack with cdp?

A. disable CDP on edge ports (computers)

Correct Answer: A

#### **QUESTION 2**

Which aaa accounting command is used to enable logging of the start and stop records for user terminal sessions on the router?

- A. aaa accounting network start-stop tacacs+
- B. aaa accounting system start-stop tacacs+
- C. aaa accounting exec start-stop tacacs+
- D. aaa accounting connection start-stop tacacs+
- E. aaa accounting commands 15 start-stop tacacs+

Correct Answer: C

http://www.cisco.com/en/US/docs/ios/security/command/reference/sec\_book.html aaa accounting To enable authentication, authorization, and accounting (AAA) accounting of requested services for billing or security purposes when you use RADIUS or TACACS+, use the aaa accounting command in global configuration mode or template configuration mode. To disable AAA accounting, use the no form of this command. aaa accounting {auth-proxy | system | network | exec | connection | commands level | dot1x} {default | list-name | guarantee-first} [vrf vrf-name] {start-stop | stop-only | none} [broadcast] {radius | group group-name} no aaa accounting {auth-proxy | system | network | exec | connection | commands level | dot1x} {default | listname | guarantee-first} [vrf vrf-name] {start-stop | stop-only | none} [broadcast] {radius | group group-name} exec Runs accounting for the EXEC shell session. start-stop Sends a "start" accounting notice at the beginning of a process and a "stop" accounting notice at the end of a process. The "start" accounting notice was received by the accounting server.

### **QUESTION 3**

What causes a client to be placed in a guest or restricted (cant remember) VLAN on an 802.1x enabled network?

- A. client entered wrong credentials multiple times.
- B. client entered wrong credentials First time.

Correct Answer: A

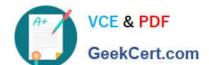

## https://www.geekcert.com/210-260.html

2021 Latest geekcert 210-260 PDF and VCE dumps Download

#### **QUESTION 4**

What is the only permitted operation for processing multicast traffic on zone-based firewalls?

- A. Stateful inspection of multicast traffic is supported only for the self-zone.
- B. Stateful inspection of multicast traffic is supported only between the self-zone and the internal zone.
- C. Only control plane policing can protect the control plane against multicast traffic.
- D. Stateful inspection of multicast traffic is supported only for the internal zone

Correct Answer: C

Stateful inspection of multicast traffic is NOT supported by Cisco Zone based firewalls OR Cisco Classic firewall.

#### **QUESTION 5**

Which mechanism does the FireAMP Connector use to avoid conflicts with other security applications such as antivirus products?

- A. exclusions
- B. virtualization
- C. containers
- D. sandboxing

Correct Answer: A

To prevent conflicts between the FireAMP Connector and antivirus or other security software, you must create exclusions so that the Connector doesn\\'t scan your antivirus directory and your antivirus doesn\\'t scan the Connector directory. This can create problems if antivirus signatures contain strings that the Connector sees as malicious or cause issues with quarantined files. The first step is to create an exclusion by navigating to Management > Exclusions in the FireAMP

console.

https://www.cisco.com/c/dam/en/us/td/docs/security/sourcefire/fireamp/fireamp- cloud/FireAMPDeploymentStrategy.pdf

Latest 210-260 Dumps

210-260 Practice Test

210-260 Braindumps

## https://www.geekcert.com/210-260.html

2021 Latest geekcert 210-260 PDF and VCE dumps Download

To Read the Whole Q&As, please purchase the Complete Version from Our website.

# Try our product!

100% Guaranteed Success

100% Money Back Guarantee

365 Days Free Update

**Instant Download After Purchase** 

24x7 Customer Support

Average 99.9% Success Rate

More than 800,000 Satisfied Customers Worldwide

Multi-Platform capabilities - Windows, Mac, Android, iPhone, iPod, iPad, Kindle

We provide exam PDF and VCE of Cisco, Microsoft, IBM, CompTIA, Oracle and other IT Certifications. You can view Vendor list of All Certification Exams offered:

https://www.geekcert.com/allproducts

# **Need Help**

Please provide as much detail as possible so we can best assist you. To update a previously submitted ticket:

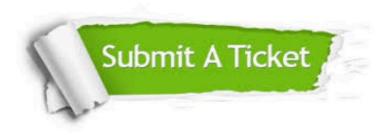

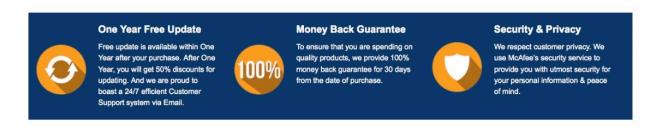

Any charges made through this site will appear as Global Simulators Limited.

All trademarks are the property of their respective owners.

Copyright © geekcert, All Rights Reserved.